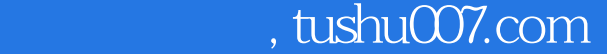

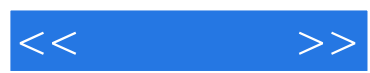

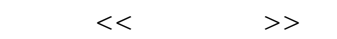

- 13 ISBN 9787030339232
- 10 ISBN 7030339231

出版时间:2012-5

页数:262

字数:383000

extended by PDF and the PDF

更多资源请访问:http://www.tushu007.com

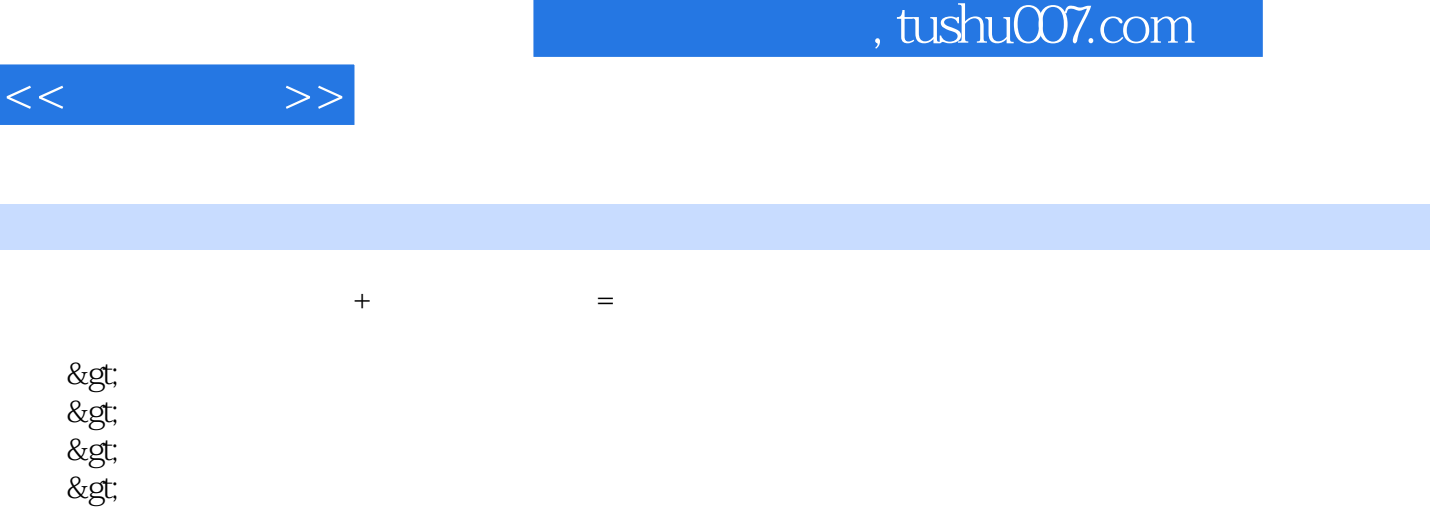

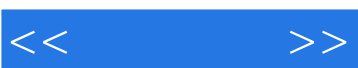

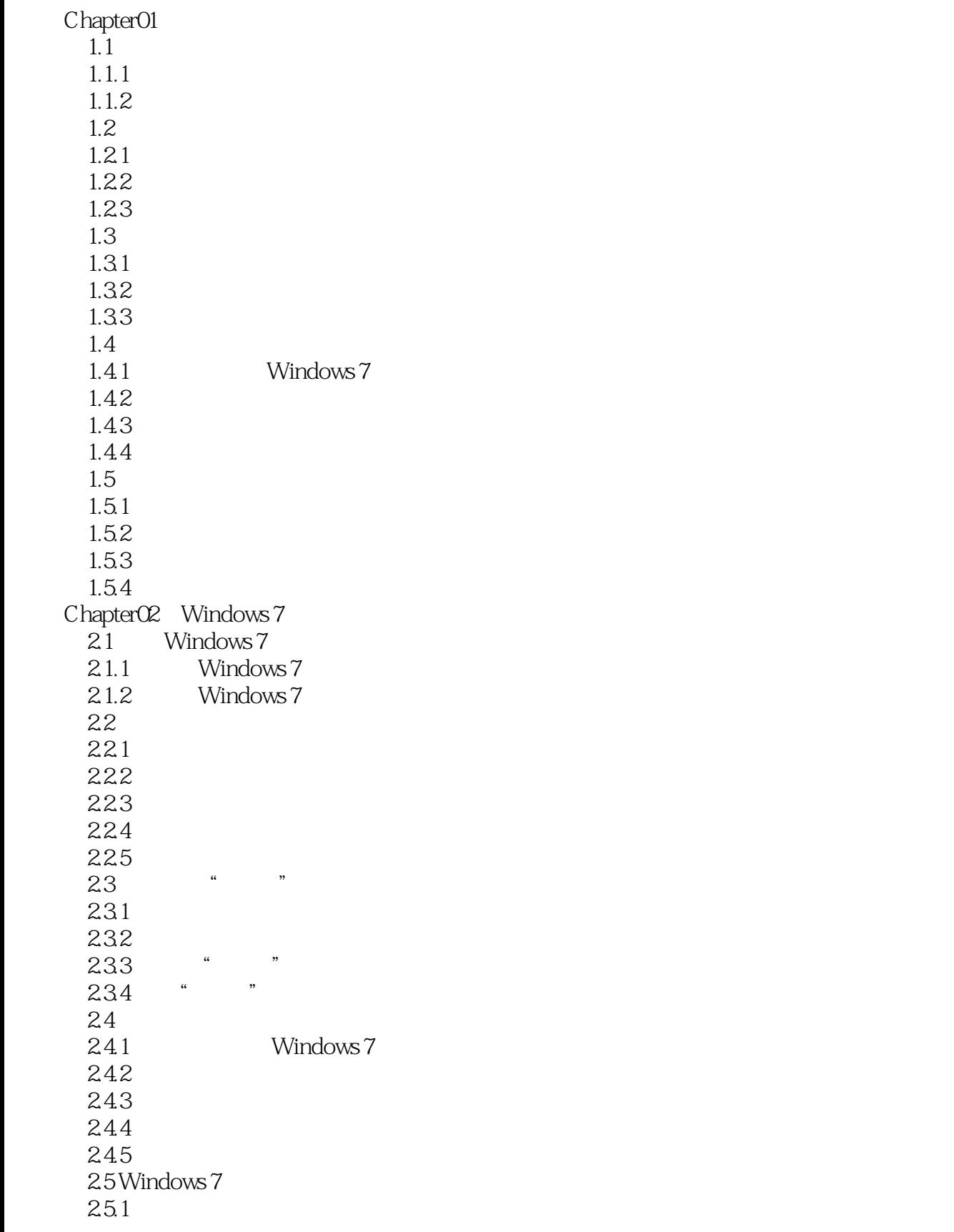

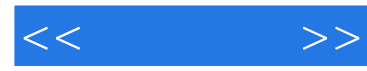

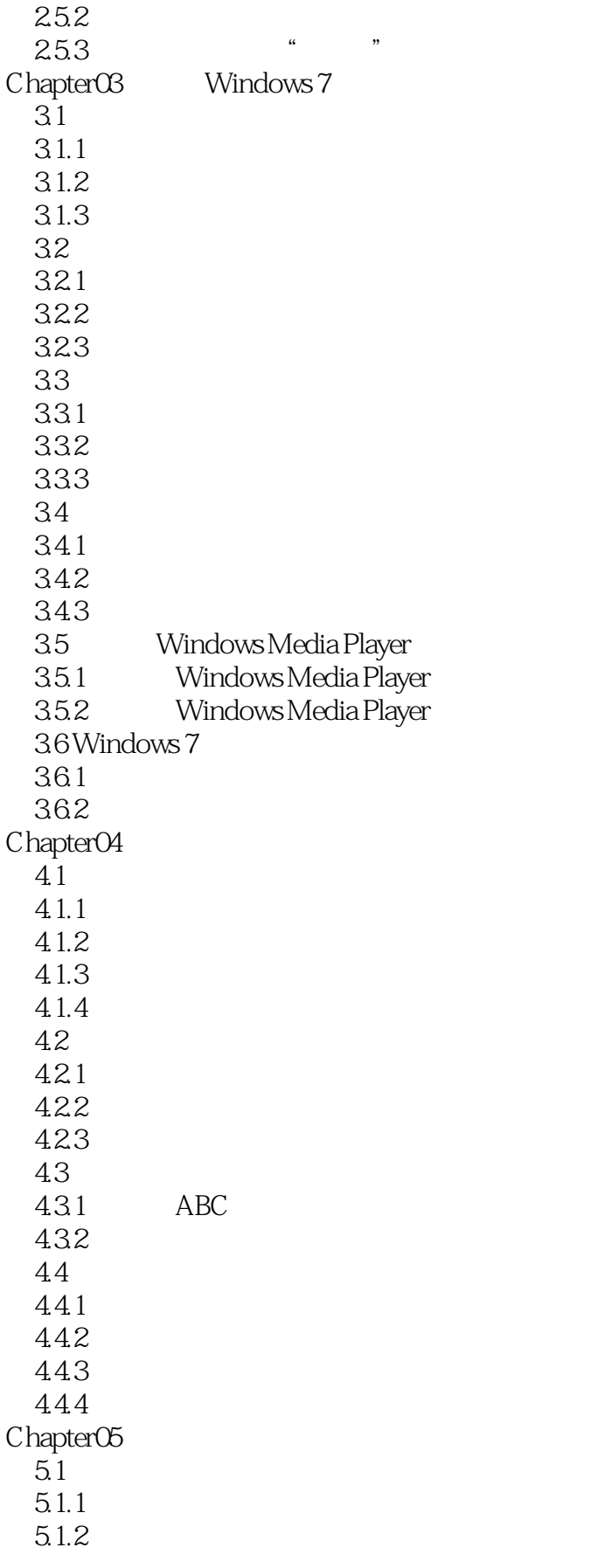

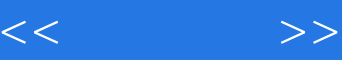

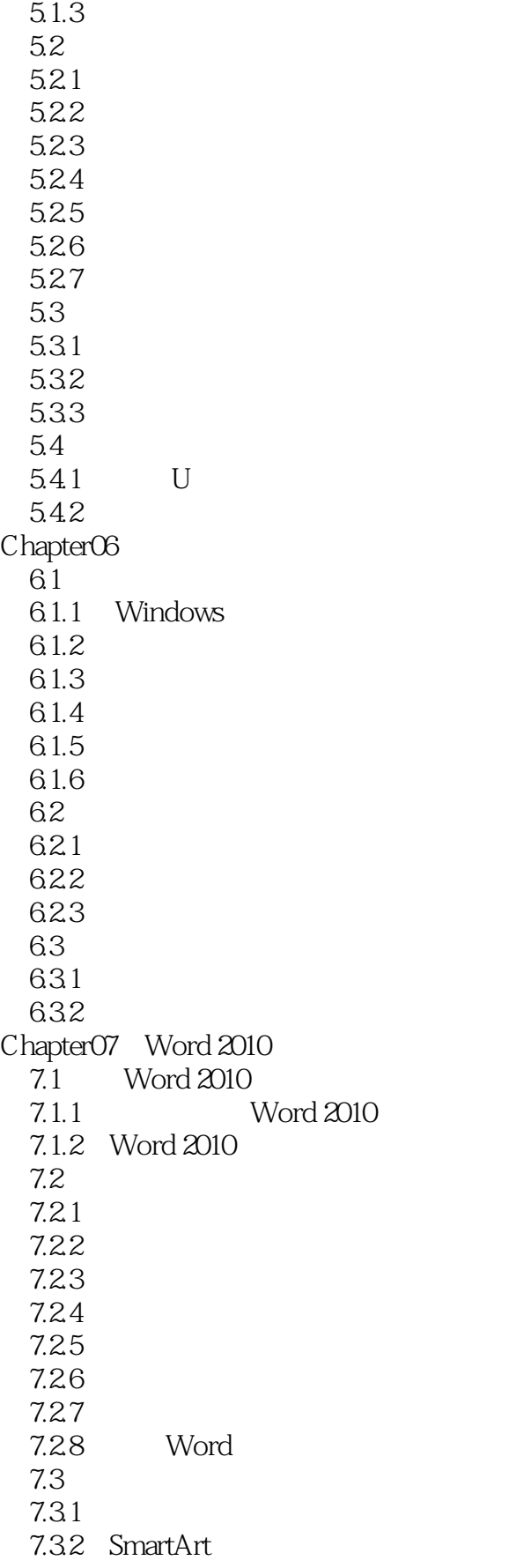

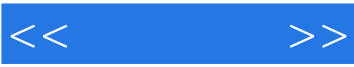

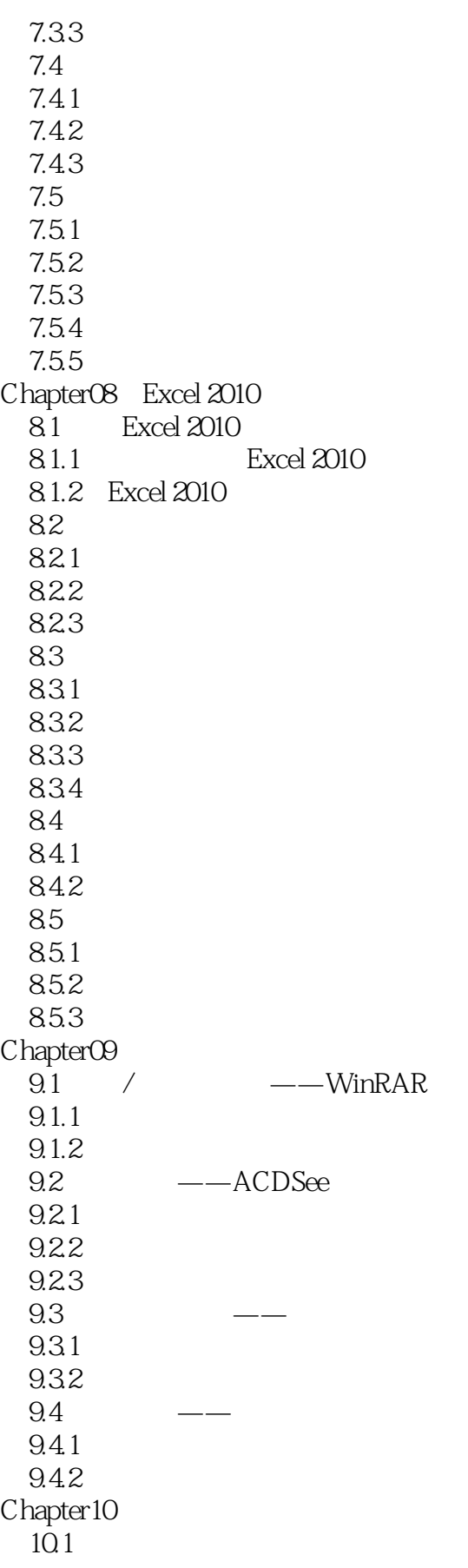

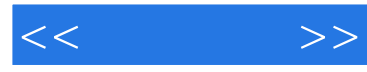

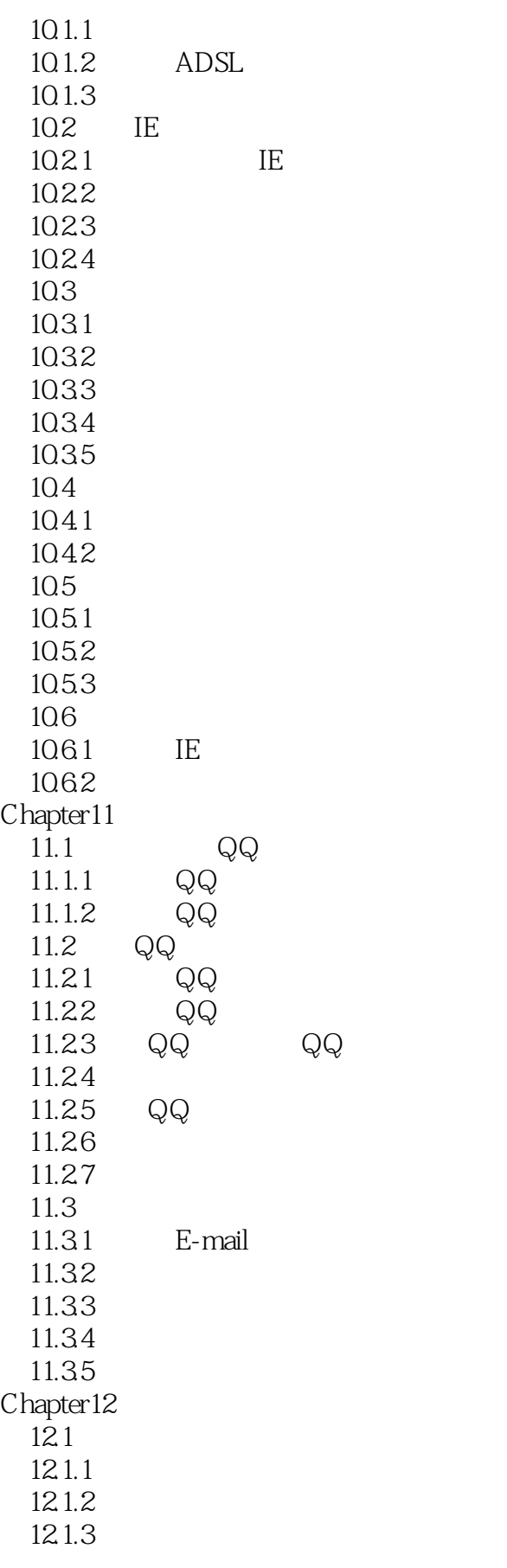

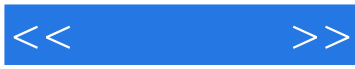

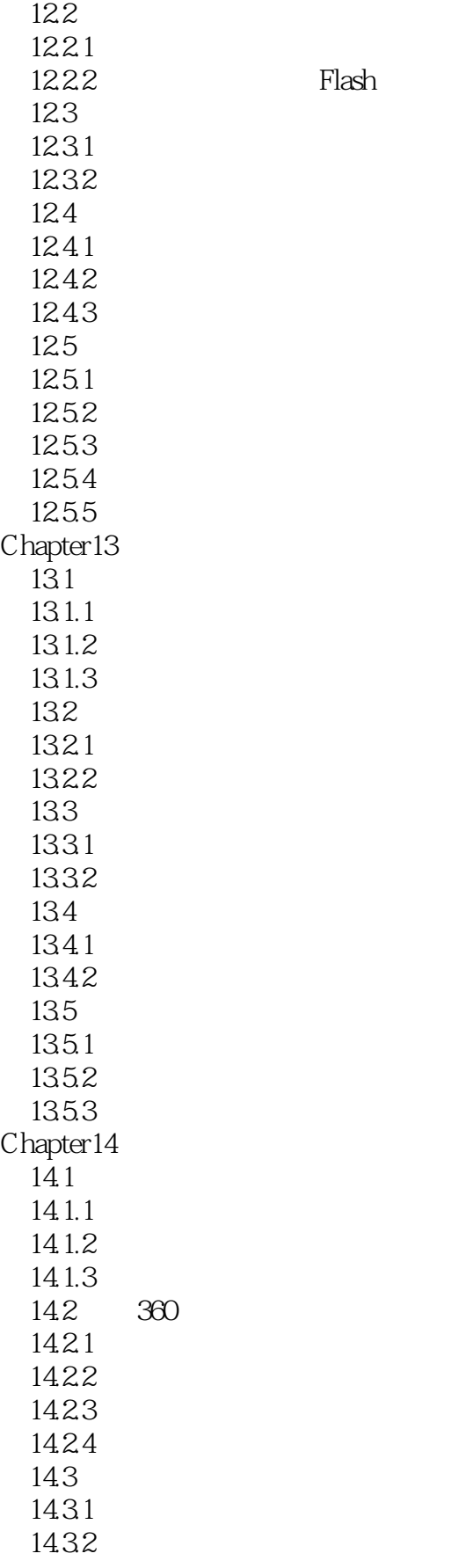

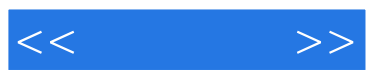

14.33

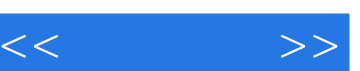

I

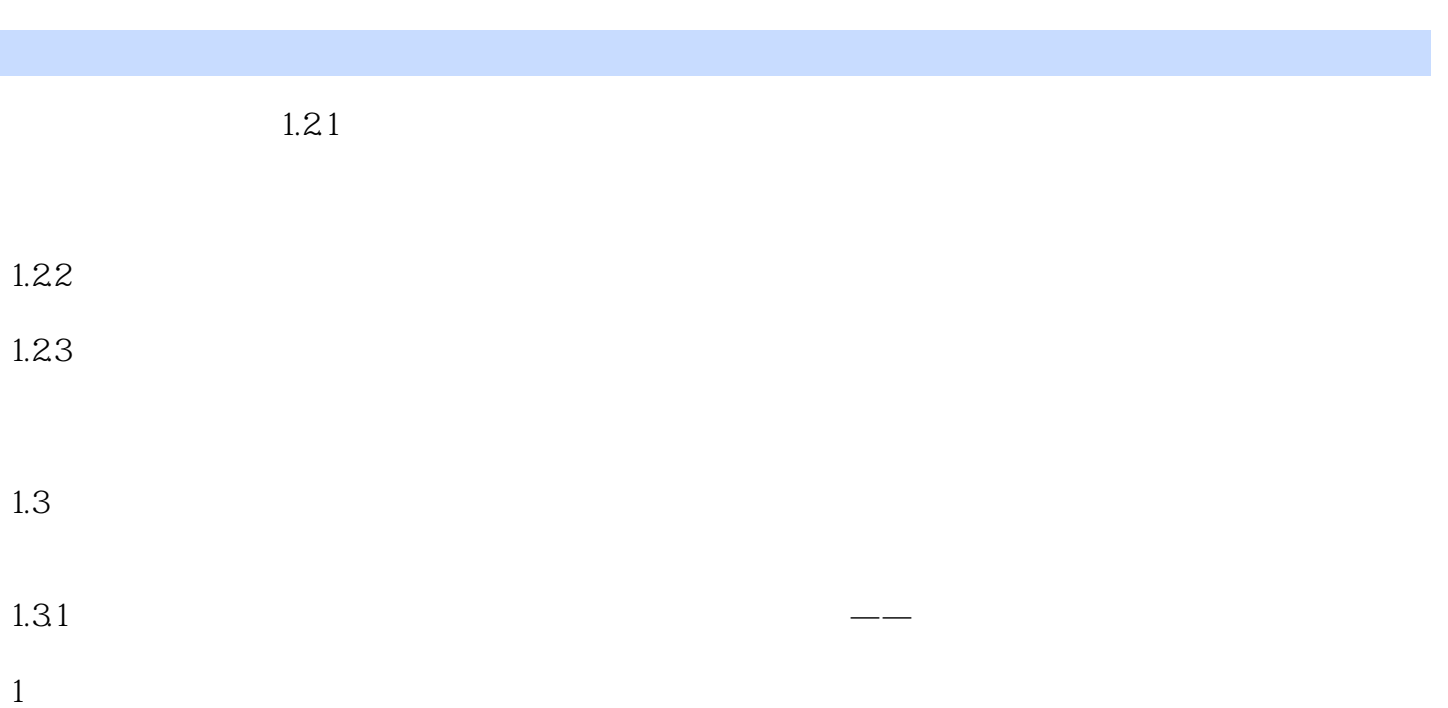

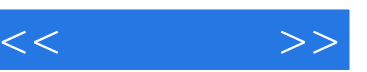

编辑推荐

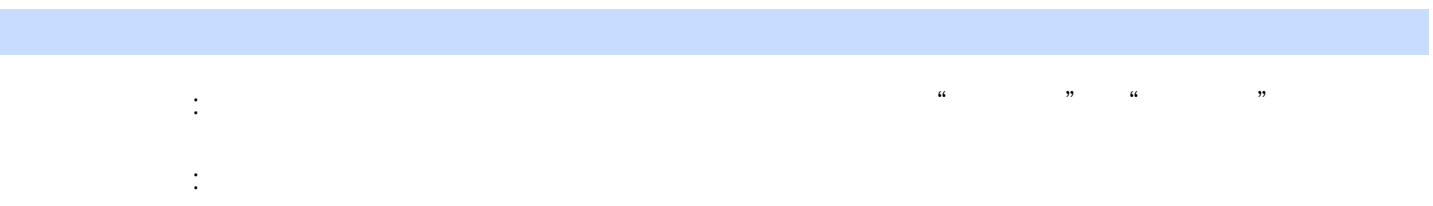

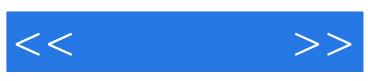

本站所提供下载的PDF图书仅提供预览和简介,请支持正版图书。

更多资源请访问:http://www.tushu007.com